# **Stray Star GPS Dementia Tracker**

**Product Information**

#### **The perfect GPS Tracker for dementia, Alzheimer's or anyone at risk of**

**wandering.** Our unique device offers peace of mind for family or carers, giving instant Google Map locations texts and a variety of alerts. You'll also benefit from a user-friendly manual, excellent aftercare, firmware updates and our super **online help portal** packed with help & tips.

## **Features at a Glance**

**Instant Accurate Google Map Locations by Text Message Cheap to Use – just 10p per text or £6 per month (no contracts!) Share with Other Carers Waterproof/Tamperproof Wander-too-far Alerts Fall Alerts SOS "Panic" Alerts Two-Way Calling Easy to Carry Online Support Great Customer Service**

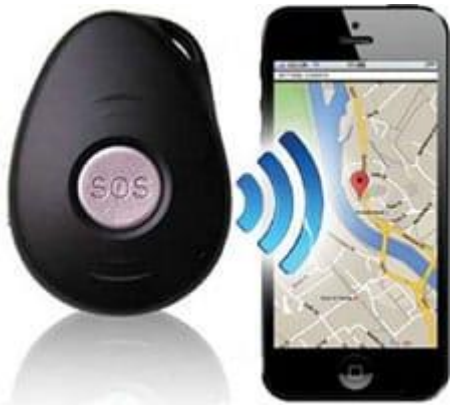

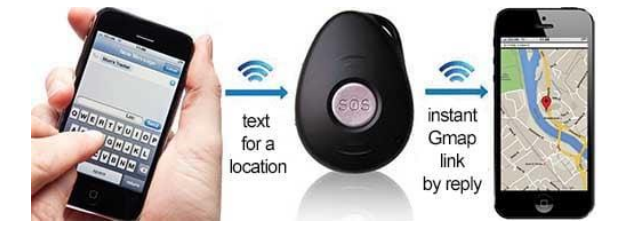

#### **Text for an Instant Location**

You can send a simple text message to the Stray Star GPS Tracker to get an instant reply with location coordinates – clicking on the link in the text takes you straight to the location on Google Maps.

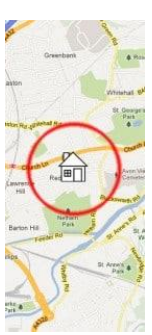

#### **Geo-Fencing (Wander-Too-Far Alerts)**

The Tracker can text you when someone strays a certain distance from home – and also exactly where they are.

#### **SOS Alerts**

When the SOS button on the Stray Star GPS tracker is pressed, it will send an SOS alert text with location information to up to five different carers numbers, then call them in turn for a two-way conversation.

#### **Fall Alerts**

If the wearer is at risk of falling (e.g. elderly or at risk of stroke), then the Tracker can be set with a varying level of sensitivity to detect a fall. If the device detects an impact, an alert text will be sent to up to five carers (false alarms can be cancelled).

#### **Two-way Calls**

At any time, you can call the device to automatically connect for a two-way conversation. The person wearing it can also call a designated carer, if their number is assigned to the side button (programmed via a text message when setting up the device).

#### **Online Tracking**

You can log into a website to see the live location of the tracker and where it has been, with a full route history.

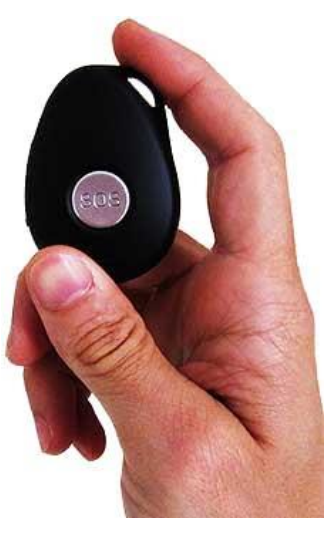

## **General Information About The Device**

## **SIM Card Information**

You can choose to add a free pre-installed SIM to your Stray Star GPS Tracker order. We install micro-SIM's from GiffGaff – a popular and growing SIM network in the UK who use the o2 network. A full step-by-step guide is given on a welcome sheet with the GPS Tracker on how to activate the SIM (you will create your own online account with GiffGaff when doing so). When you activate the SIM with £10, you will also receive another £5 free credit on top.

**How much does it cost to use?** 10p each time you receive a location text, 15p per minute if any outgoing calls (e.g. SOS). For £6 a month, you can have a very good inclusive package deal with unlimited texts and call minutes. Texts and calls to the GPS Tracker will be included in your own mobile's standard text/call rates.

**There are no more ties, fees or charges to pay us, and you aren't locked into a contract with the SIM provider.** 

## **Long Battery Life and Easy To Charge**

The battery typically lasts for 3-4 days between charges. The supplied magnetic USB charger (or optional charging cradle available as an add-on at checkout) takes just a few hours to restore full battery life.

When the device falls below 15% battery level, an LED will flash on the device, and will send an alert text to up to the carer's numbers.

### **Easy to Wear or Carry, Discrete and Tamper-Proof**

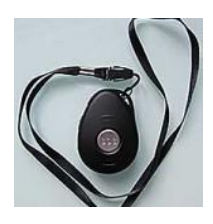

The Stray Star GPS Tracker comes with plenty of options for wearing. An optional carry pouch is available as an extra, which allows the device to be worn on an ankle, belt (via a loop on the back – the strap can be taken off), or even upper arm. Included in the box for your Stray Star Tracker is also a good quality lanyard cable so it can be worn as a pendant, and a small keyring loop so it can be attached to a keyring.

### **Peace of Mind**

If after a brief trial you decide that it's not suitable for your needs or situation, then again just get in touch and we'll arrange for a return. Otherwise we're confident you'll find it exceeds your expectations and delivers that much wanted peace of mind.

## **Customer Service and Aftercare**

**Customers Include:** Domestic carers, Alzheimer's Society, Police, Local government councils, Care homes, Schools, Rehabilitation centers, Cautious parents, Travellers, Employers.

Buying a GPS Tracker can be difficult **-** as well as choosing a product, you will need to get your head around how to use it, persuade someone to carry it with them, and maybe even have to explain things to care staff or other family members. Even with a great product, you may have specific needs, concerns, or issues that arise.

**We understand! Which is why we try to respond to queries as quick as we can, and have a thorough working knowledge of our products to ensure you get the best answers. For more information call 01392 580655.** 

**To place an order, please do so via the website at personalgpstrackers.co.uk.** 

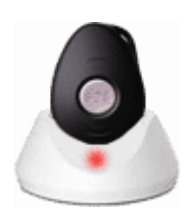

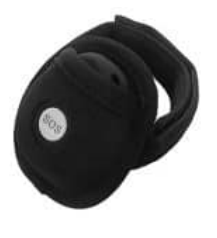

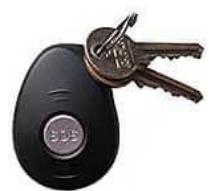